## FUJITSU Software ServerView Infrastructure Manager V2.2 Glossary

Edition 1.0 December 2017

 CA92344-2053-01 FUJITSU LIMITED

Copyright 2017 FUJITSU LIMITED

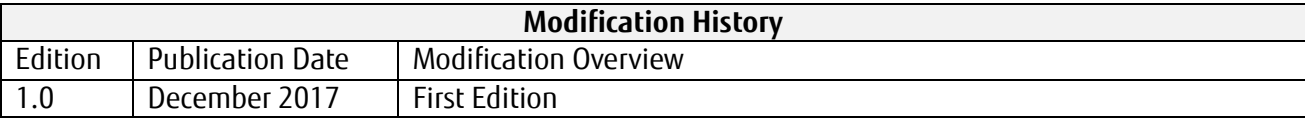

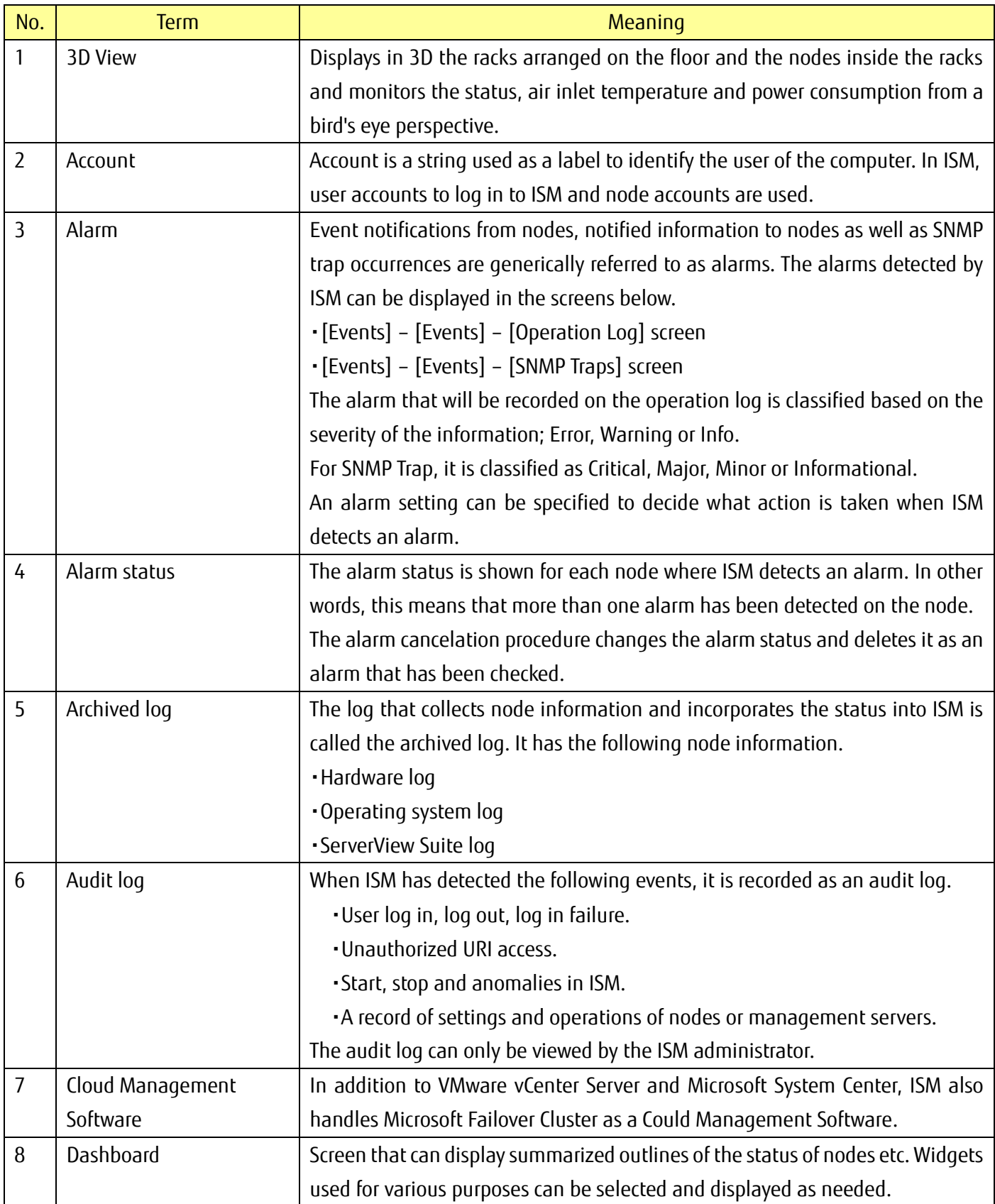

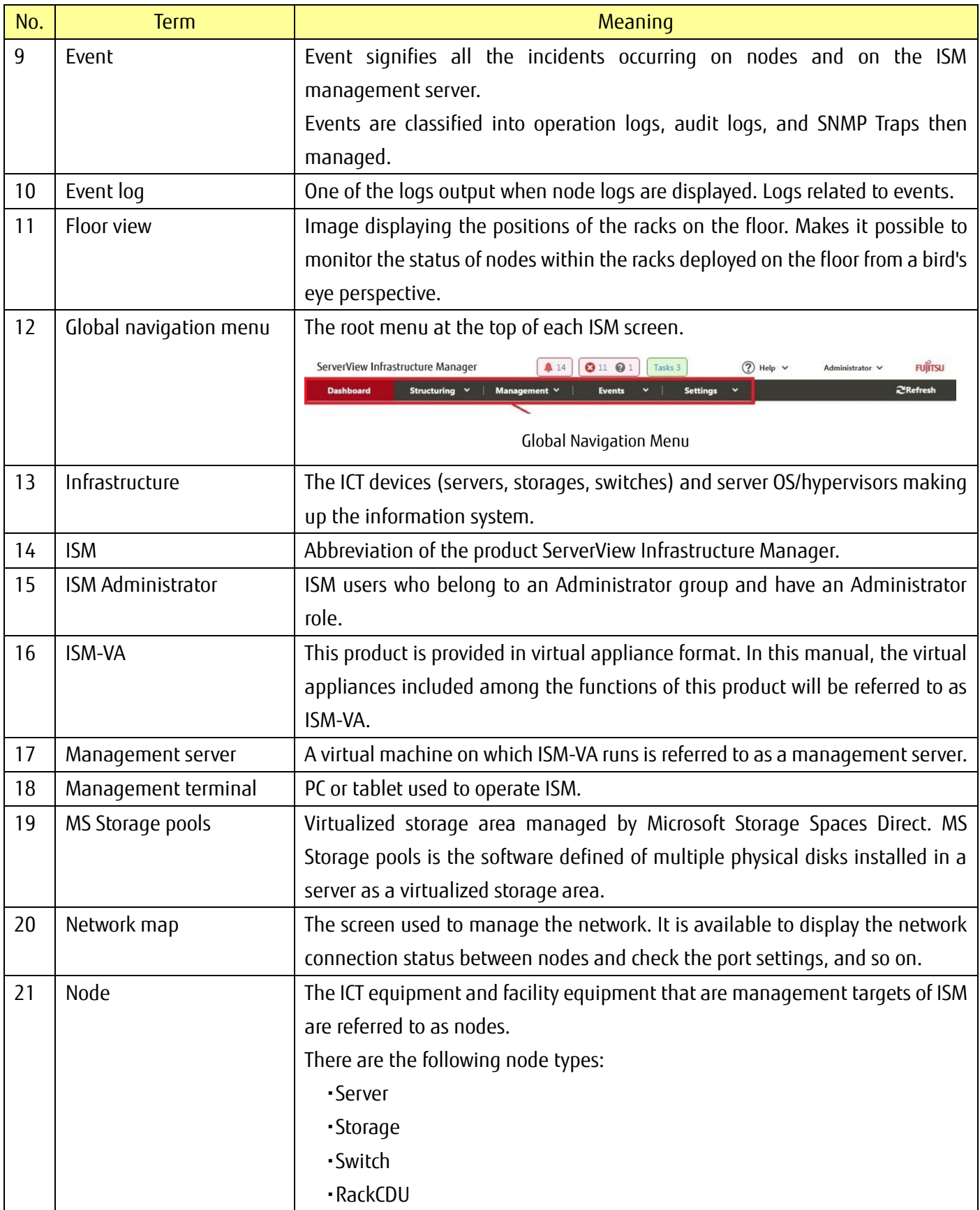

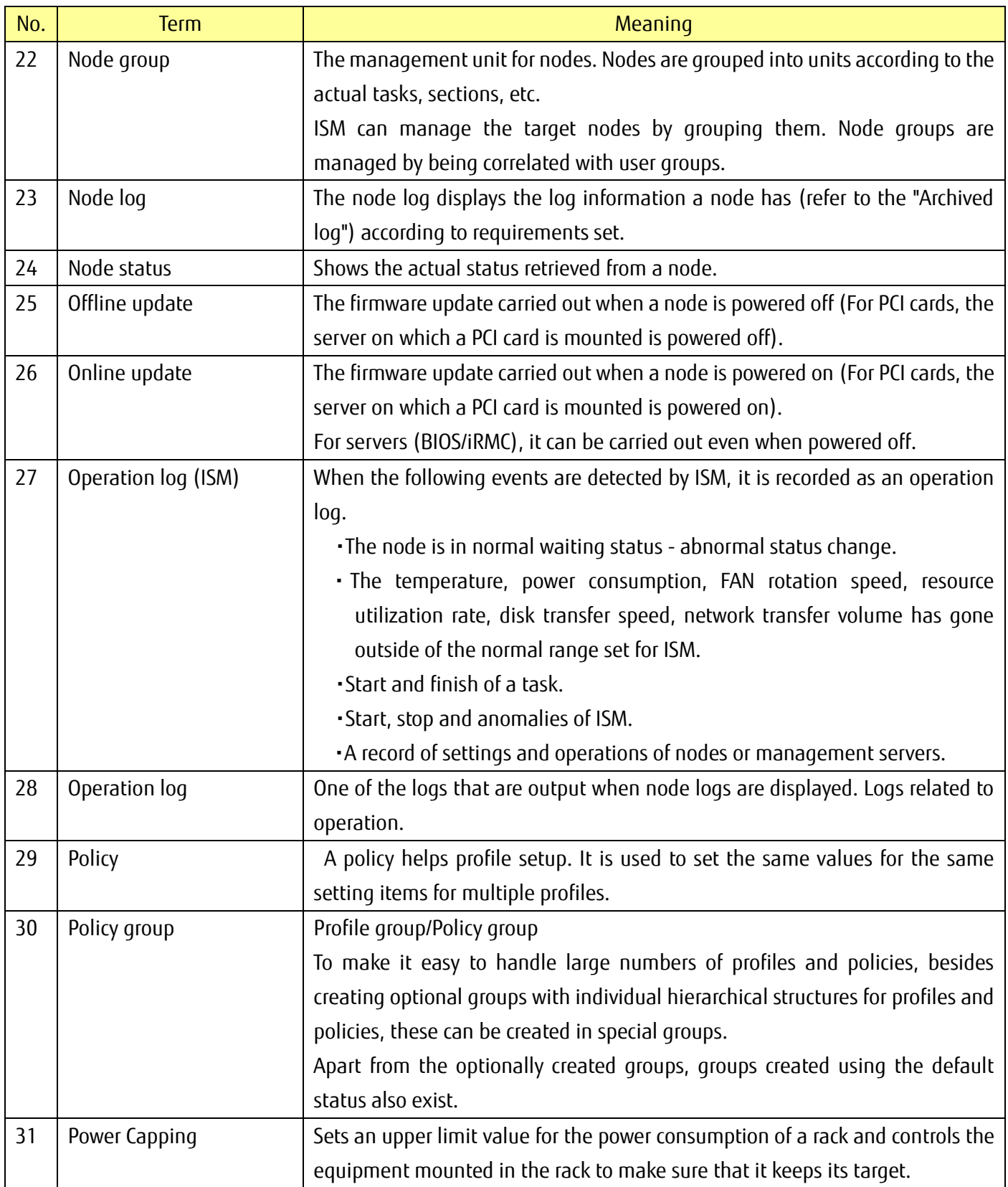

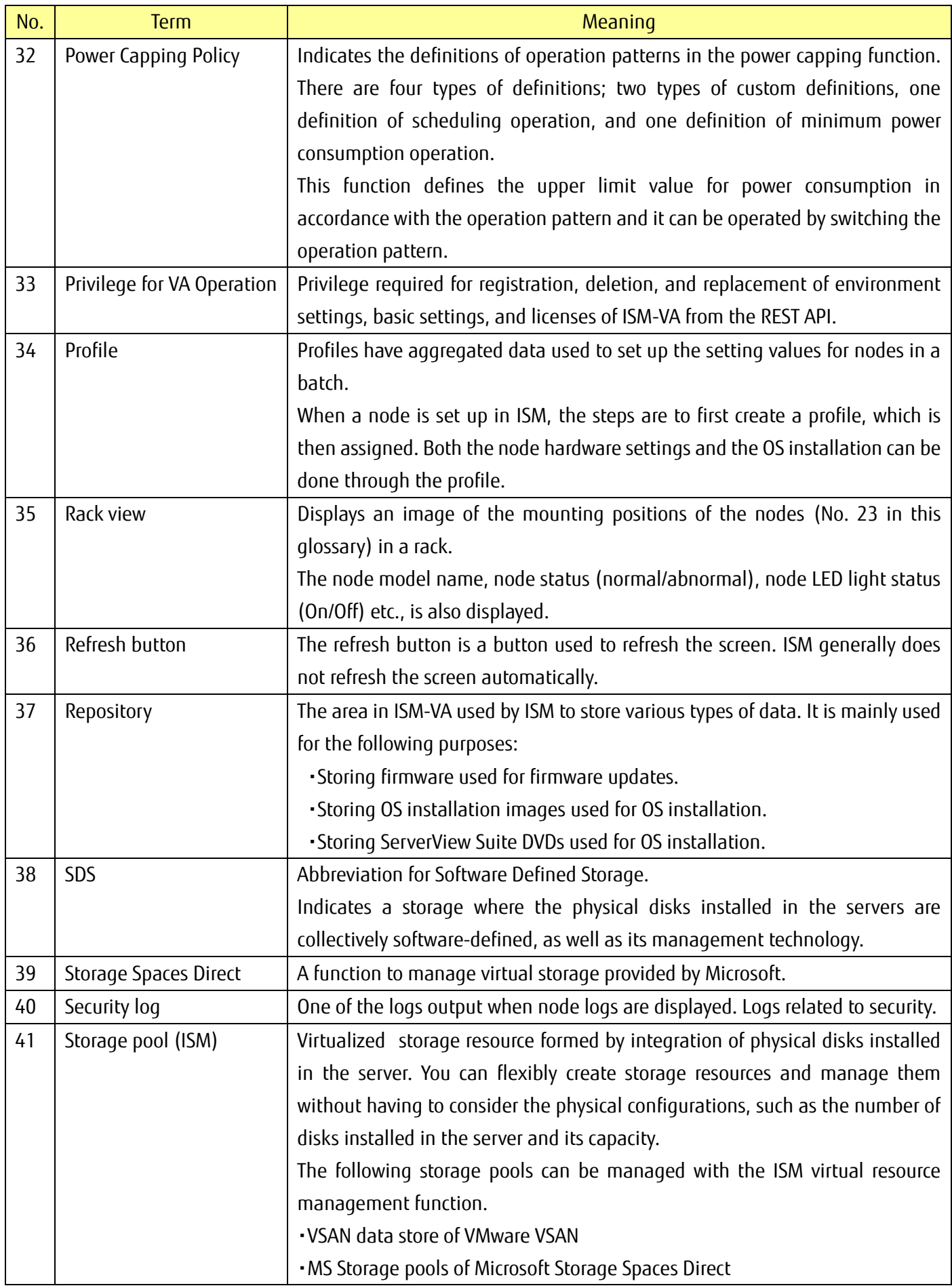

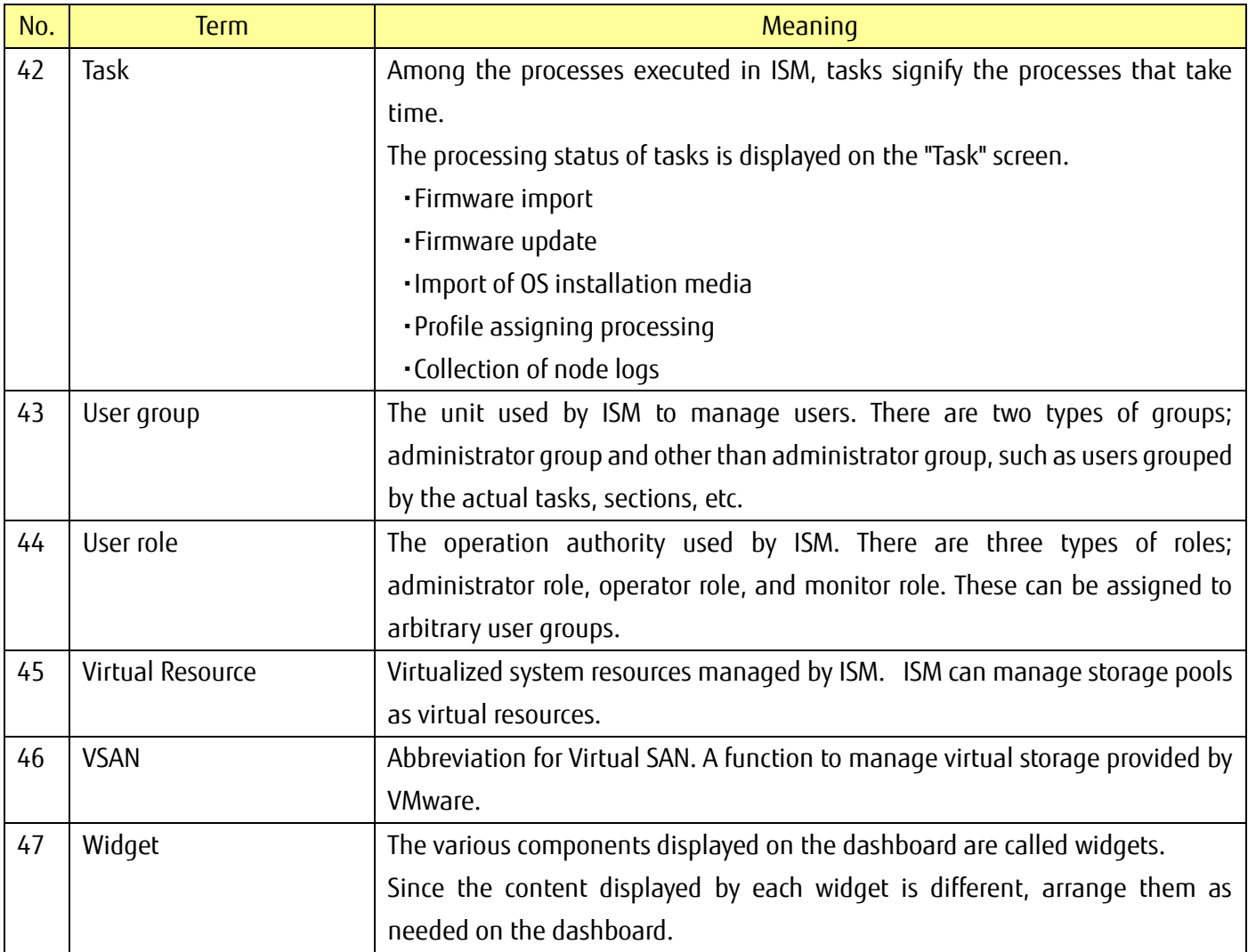